# <span id="page-0-2"></span><span id="page-0-1"></span>MafDb.ALL.wgs.phase1.release.v3.20101123

October 7, 2014

MafDb.ALL.wgs.phase1.release.v3.20101123-package *Annotation package for minimum allele frequency data from the 1000*

*Genomes project*

#### <span id="page-0-0"></span>Description

This annotation package stores minimum allele frequency (MAF) data values frozen from the 1000 Genomes project. The data is stored in the form of a SQLite database and is loaded automatically in the form of a MafDb object. The name of the exposed object matches the name of the package and part of the filename that contained the data imported into the package. The class definition and methods to access MafDb objects are found in the VariantFiltering software package.

# Format

MafDb. ALL.wgs.phase1.release.v3.20101123 MafDb object containing MAF values from the 1000 Genomes project do

#### Author(s)

R. Castelo & D. Elurbe

#### Source

The 1000 Genomes Project Consortium. An integrated map of genetic variation from 1,092 human genomes. Nature, 491:56-65, 2012. (URL: <ftp://ftp.1000genomes.ebi.ac.uk>) [October, 2013, accessed]

#### See Also

[makeMafDbPackageKG](#page-1-0) MafDb.ESP6500SI.V2.SSA137.dbSNP138 MafDb-class fetchKnownVariantsByID VariantFiltering

#### <span id="page-1-1"></span>Examples

library(MafDb.ALL.wgs.phase1.release.v3.20101123)

ls("package:MafDb.ALL.wgs.phase1.release.v3.20101123")

MafDb.ALL.wgs.phase1.release.v3.20101123

<span id="page-1-0"></span>makeMafDbPackageKG *Make a MafDb annotation data package from the 1000 Genomes Project*

# Description

This function creates an annotation data package for a MafDb object. Its primary purpose is to ease the task of fetching and packaging newer minimum allele frequency data.

### Usage

makeMafDbPackageKG(destDir=path.expand("~"), MafDbURL=MafDbKGdefaultURL, MafDbPkgName=MafDbKGdefault genome="hg19", version=NULL, author=NULL, maintainer=NULL, license=NULL, yieldSize=10000

### Arguments

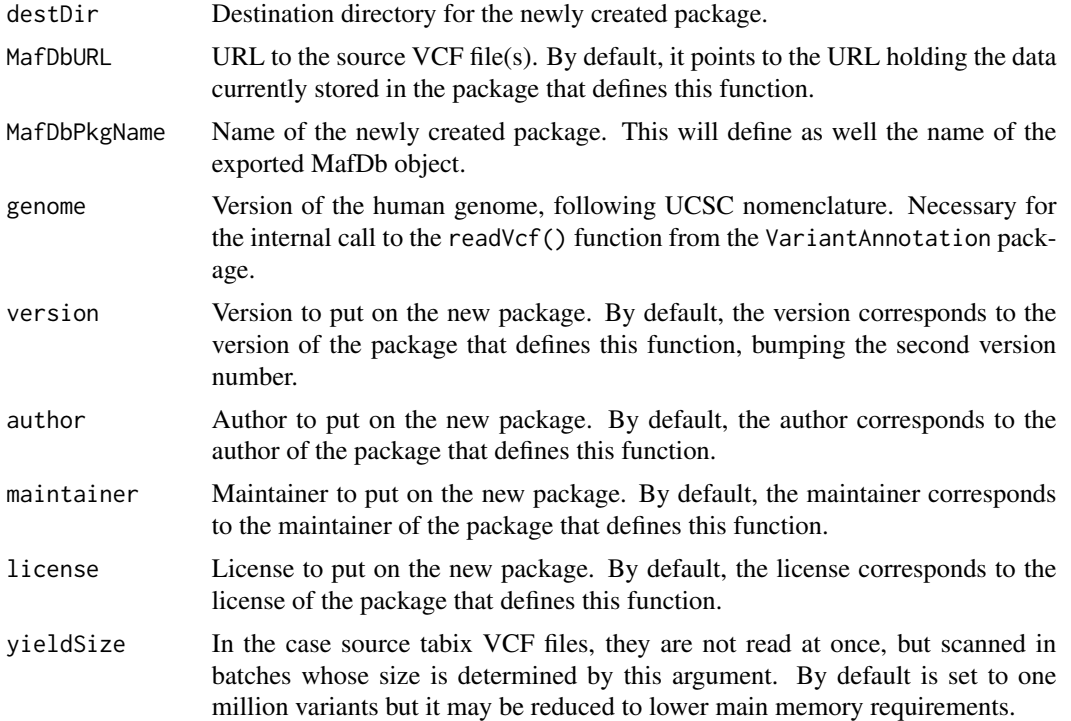

# Value

Path to the folder containing the created data package.

#### Author(s)

R. Castelo

# See Also

[fetchKnownVariantsByID](#page-0-1) [MafDb.ALL.wgs.phase1.release.v3.20101123](#page-0-0)

# Examples

MafDbKGdefaultURL ## default URL from where makeMafDbPackageKG() fetches the MAF data

MafDbKGdefaultPkgName ## default name for the package that makeMafDbPackageKG() creates

## Not run:

## the previous two default values can be overridden when calling makeMafDbPackageKG() makeMafDbPackageKG()

## End(Not run)

# Index

```
∗Topic data
    MafDb.ALL.wgs.phase1.release.v3.20101123-package,
        1
∗Topic package
    MafDb.ALL.wgs.phase1.release.v3.20101123-package,
        1
∗Topic utilities
    makeMafDbPackageKG, 2
fetchKnownVariantsByID, 1, 3
MafDb-class, 1
MafDb.ALL.wgs.phase1.release.v3.20101123,
        1, 3
MafDb.ALL.wgs.phase1.release.v3.20101123
        (MafDb.ALL.wgs.phase1.release.v3.20101123-package),
        1
MafDb.ALL.wgs.phase1.release.v3.20101123-package,
        1
MafDb.ESP6500SI.V2.SSA137.dbSNP138, 1
MafDbKGdefaultPkgName
        (makeMafDbPackageKG), 2
MafDbKGdefaultURL (makeMafDbPackageKG),
        2
makeMafDbPackageKG, 1, 2
VariantFiltering, 1
```